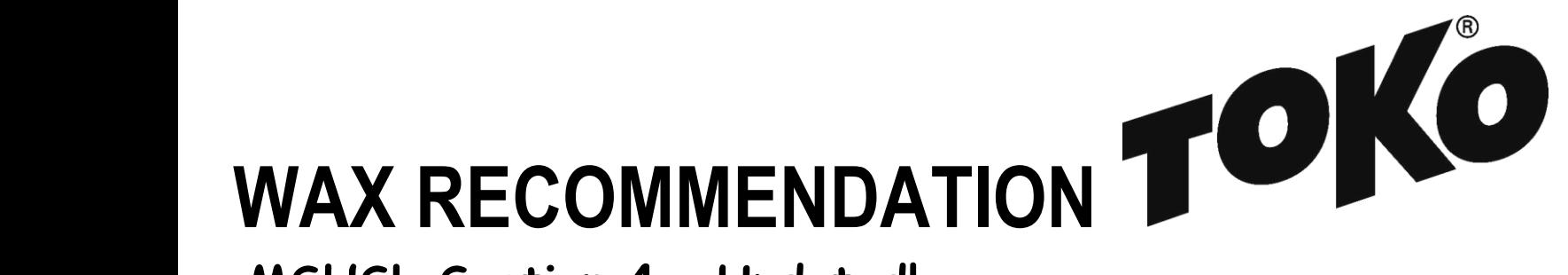

**MSHSL Section 4 – Updated!**

Hyland Park Reserve, Bloomington, MN Thursday, February 9 10 A.M. Boys, 11 A.M. Girls, Classic 2 P.M. Boys, 3 P.M. Girls, Skate 5K Classic Interval start, 5K Skate Pursuit start

Forecast/Conditions: Overnight low of 1F, rising to high single digits for Classic races and high teens for Skate races. Sunny. Steady winds of 5-7 mph. Expect solid, deep classic tracks of manmade snow, but steeper hills will start to deteriorate during the Classic race. Skating deck will start firm and deteriorate throughout the day.

[Glidewax:](https://tokous.com/video-hot-waxing-technique-cross-country/) Apply LF Black, scrape and brush, then apply HF Blue/HF Red mixed 1/1, scrape and brush. Finish by crayoning JetStream Red, iron hot (320F) with a layer of fiberlene under the iron, traveling slowly (60 seconds) tip to tail. Brush with a dedicated nylon polishing brush and polish with a thermopad.

[Gripwax:](https://tokous.com/video-grip-wax-application-to-cross-country-skis/) Roughen base with 150 grit sandpaper, iron in Nordic Base Wax Green, cork smooth, let cool. Then apply two layers of GripWax Yellow followed by two layers of GripWax Red, corking between layers.

[Structure:](https://tokous.com/video-using-the-structurite-cross-country/) A universal structure covered by one pass with the Blue Structurite tool (before JetStream application) will best suit these conditions for the Classic race. For Skate, one pass of the Red tool followed by one pass of the Blue tool.

## **Racing Service**

## Created by Gerald Slater, Toko Tech Team member since 2007. Jerry@TokoUS.com Grind and Structurite. Number of passes, type of tool. A fine linear structure covered by optimal blanch, notice from the Blue Structure Structure (before Structure Structure Structure

Check the Wax Tips page at [TokoUS.com](https://tokous.com/) before all of your races for the latest waxing information. The Toko Race Wax Tips offer racers precise waxing advice on how to make your skis perform optimally for a given event. For racers who don't have top end waxes, skip the Fluorocarbon (JetStream) and substitute the LF or NF wax of the same color (Yellow, Red or Blue). To see optimal application procedures for both Glidewax and Gripwax, go to the How To link at [TokoUS.com.](http://www.tokous.com/)